AtutoCAD 2013

- 13 ISBN 9787030357113
- 10 ISBN 7030357116

出版时间:2012-12

页数:400

版权说明:本站所提供下载的PDF图书仅提供预览和简介以及在线试读,请支持正版图书。

#### www.tushu000.com

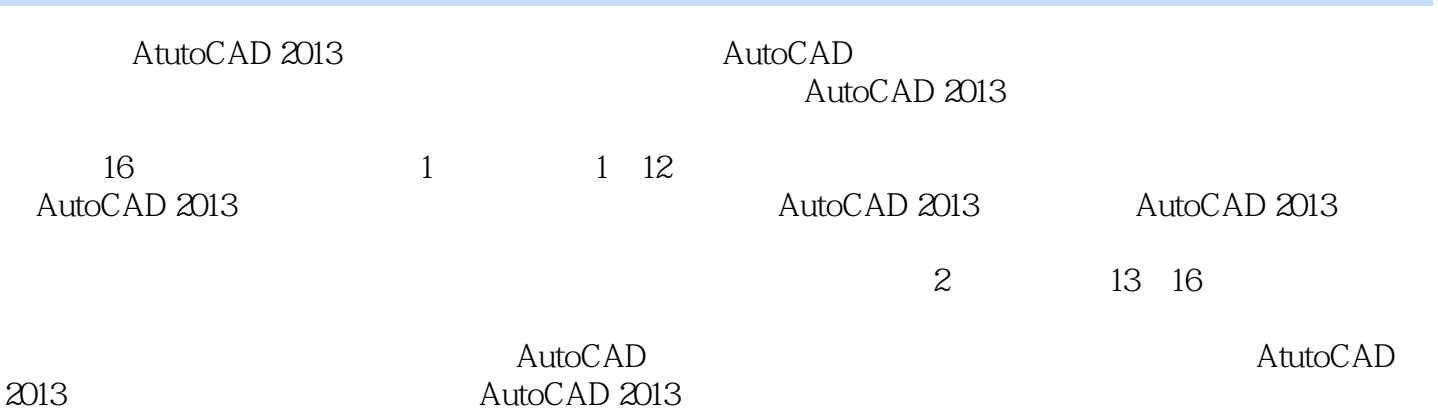

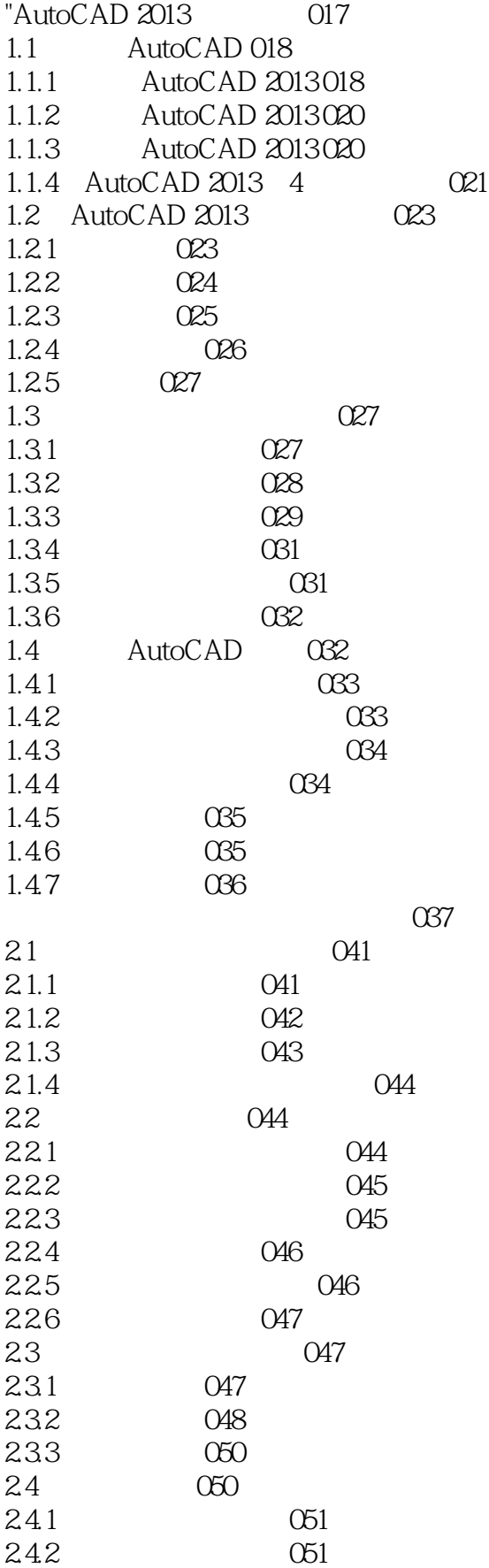

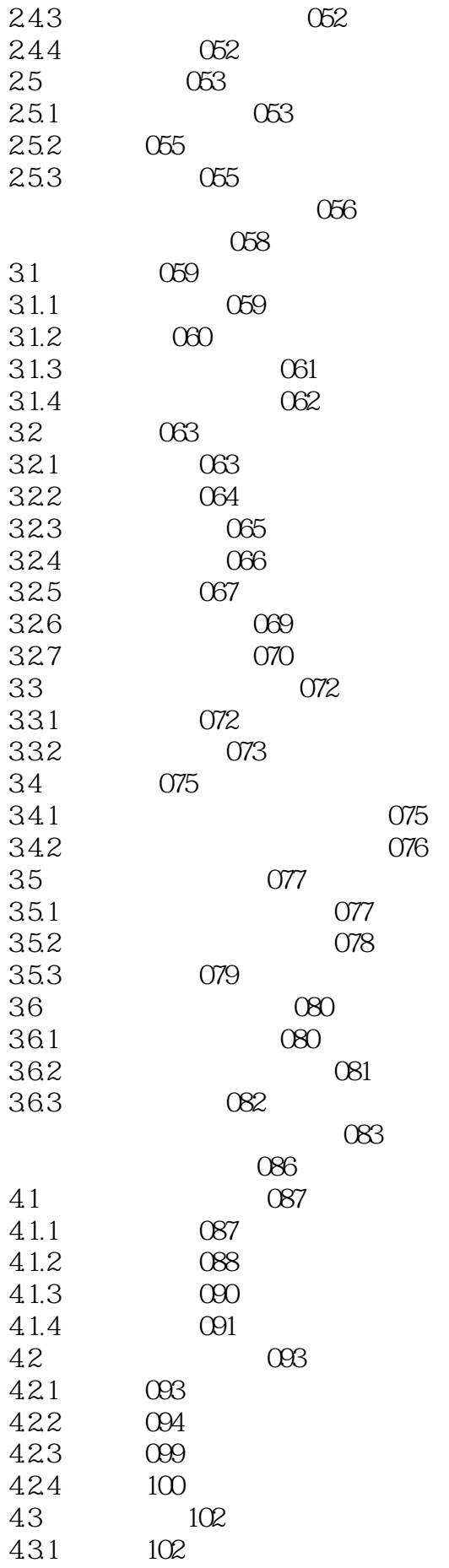

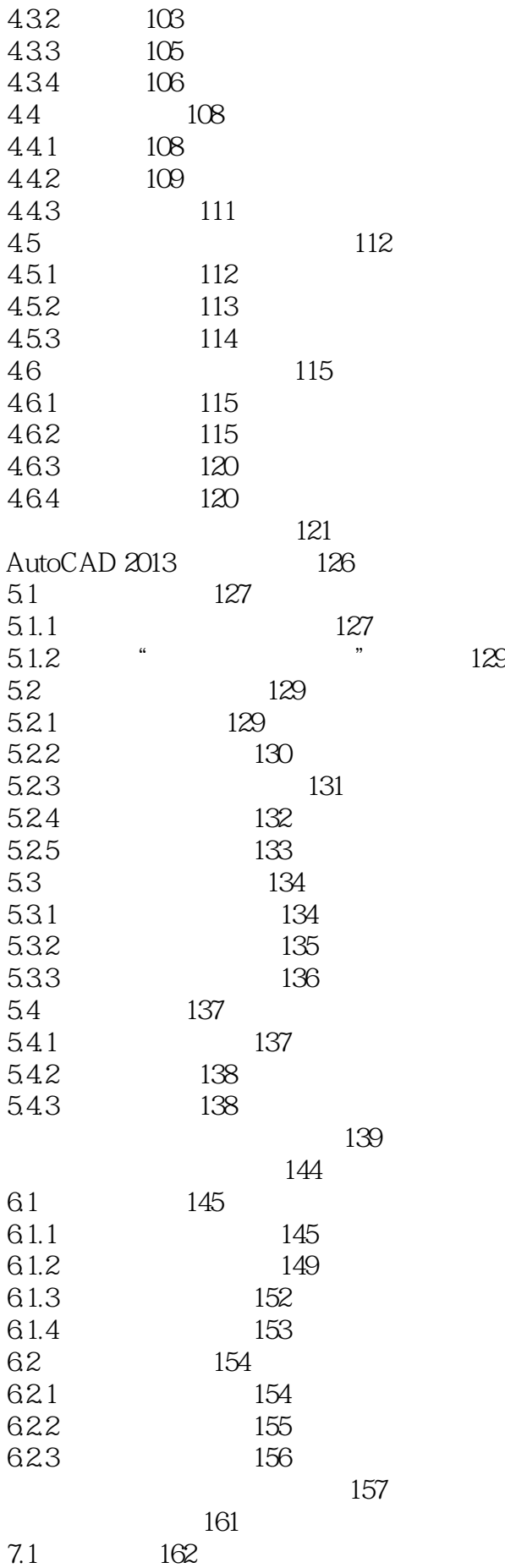

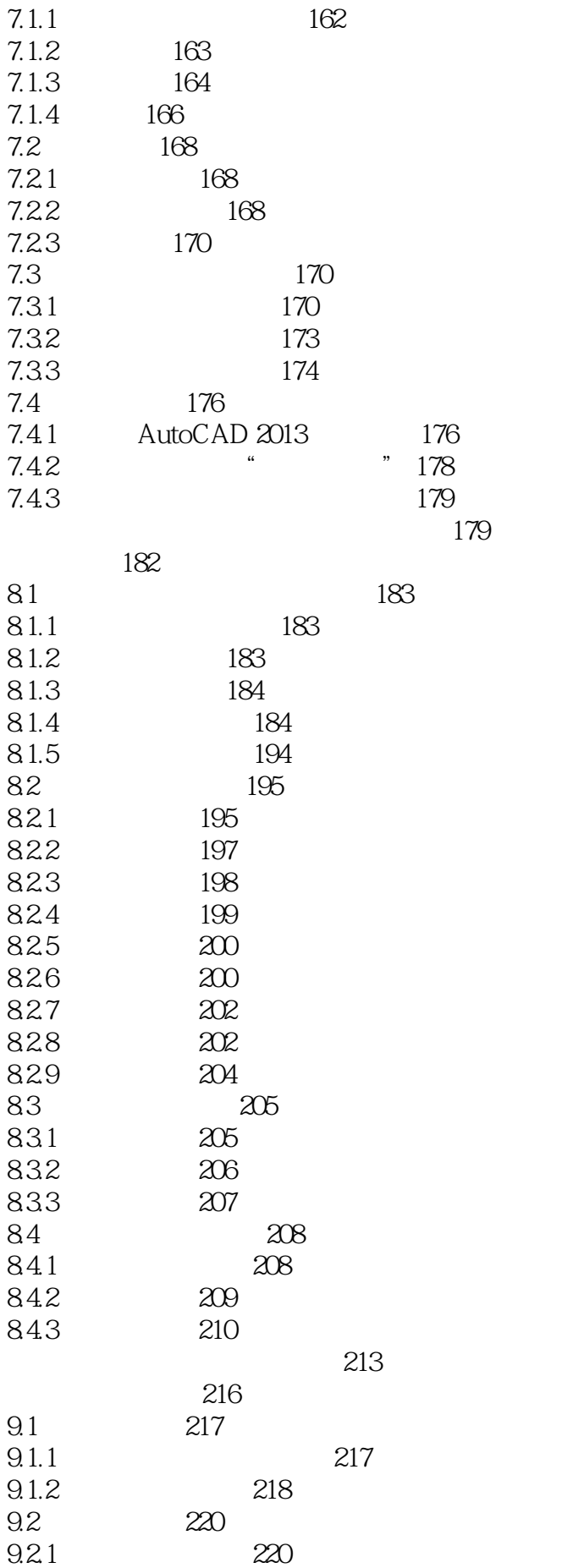

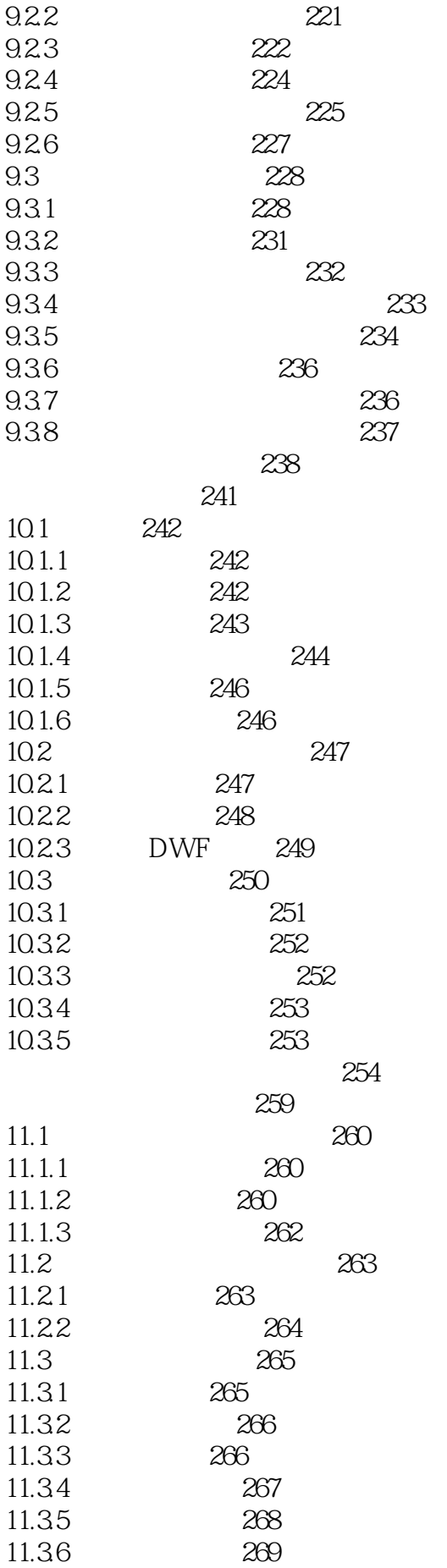

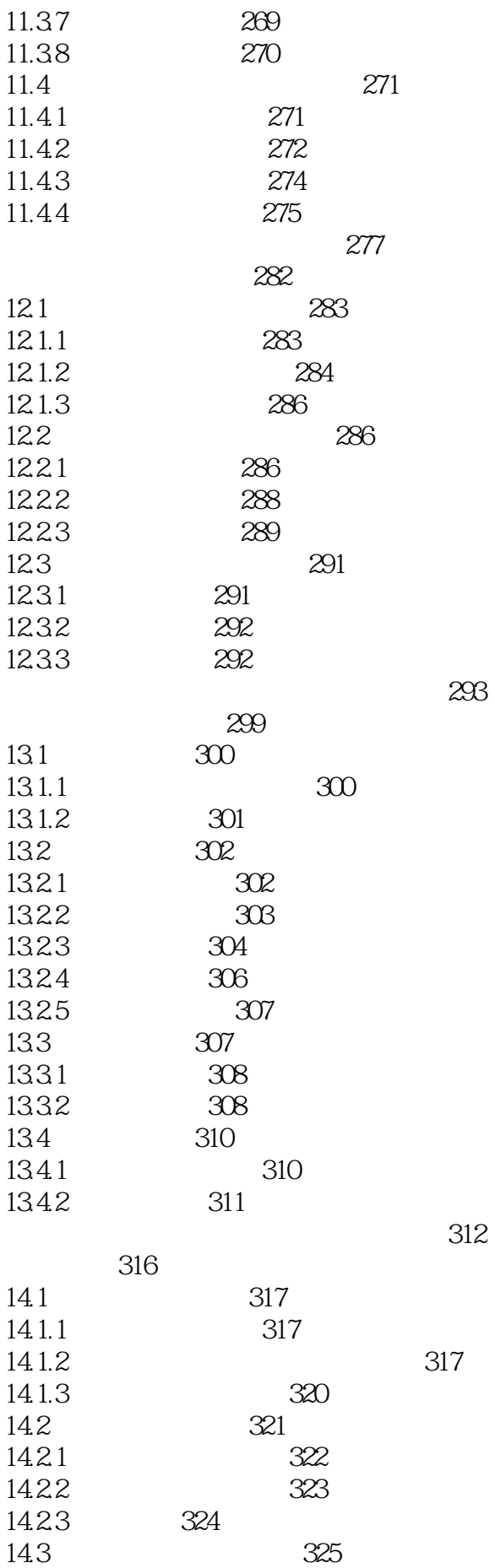

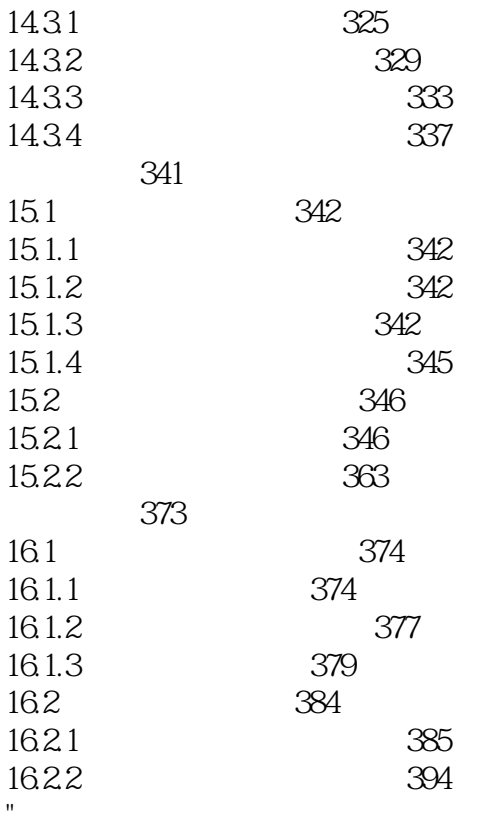

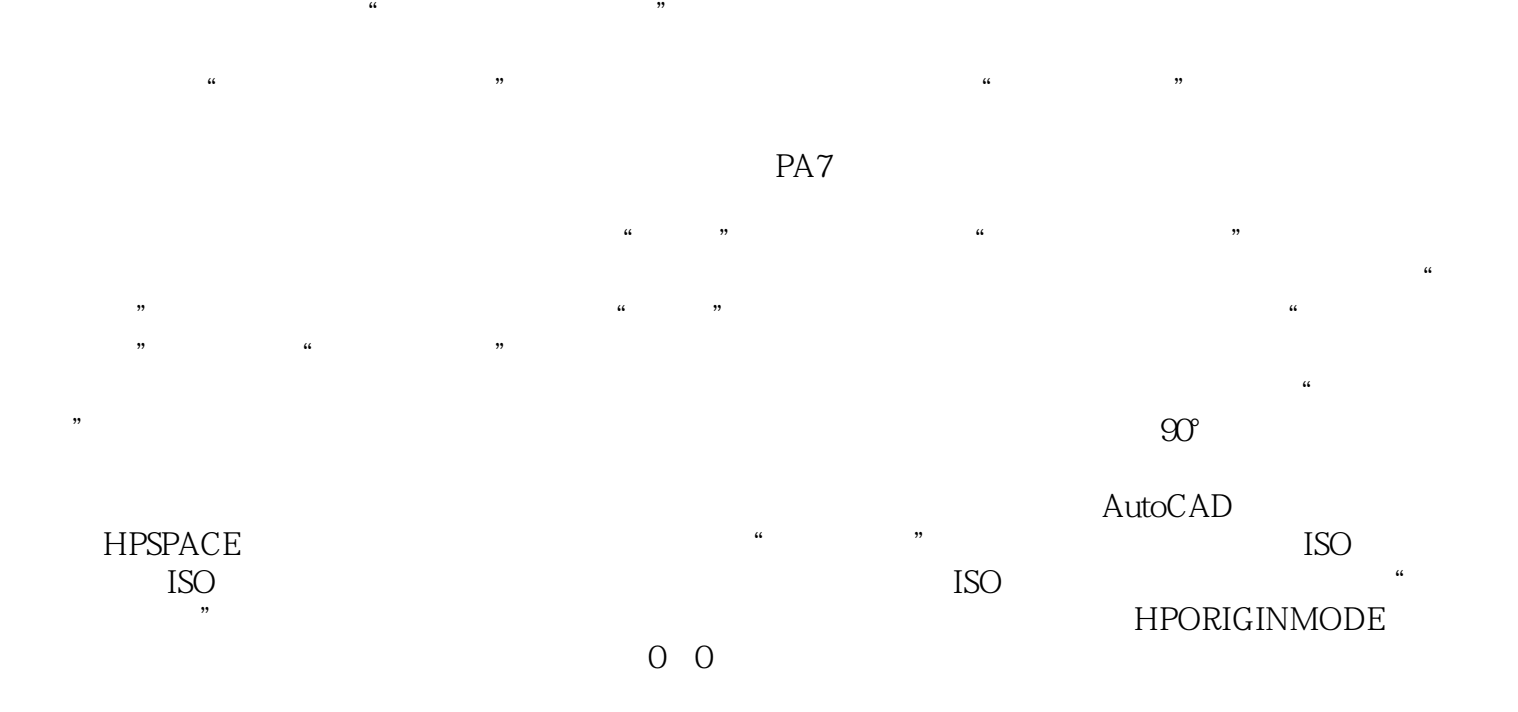

AtutoCAD 2013 AutoCAD

 $1CD$  5

 $1$  $2$  $3 \sim$  $4\overline{ }$ 

5、不用怀疑,对于大部分理工科和广告设计类专业的人来说,AutoCAD 一定是必用工具,来上一本

本站所提供下载的PDF图书仅提供预览和简介,请支持正版图书。

:www.tushu000.com